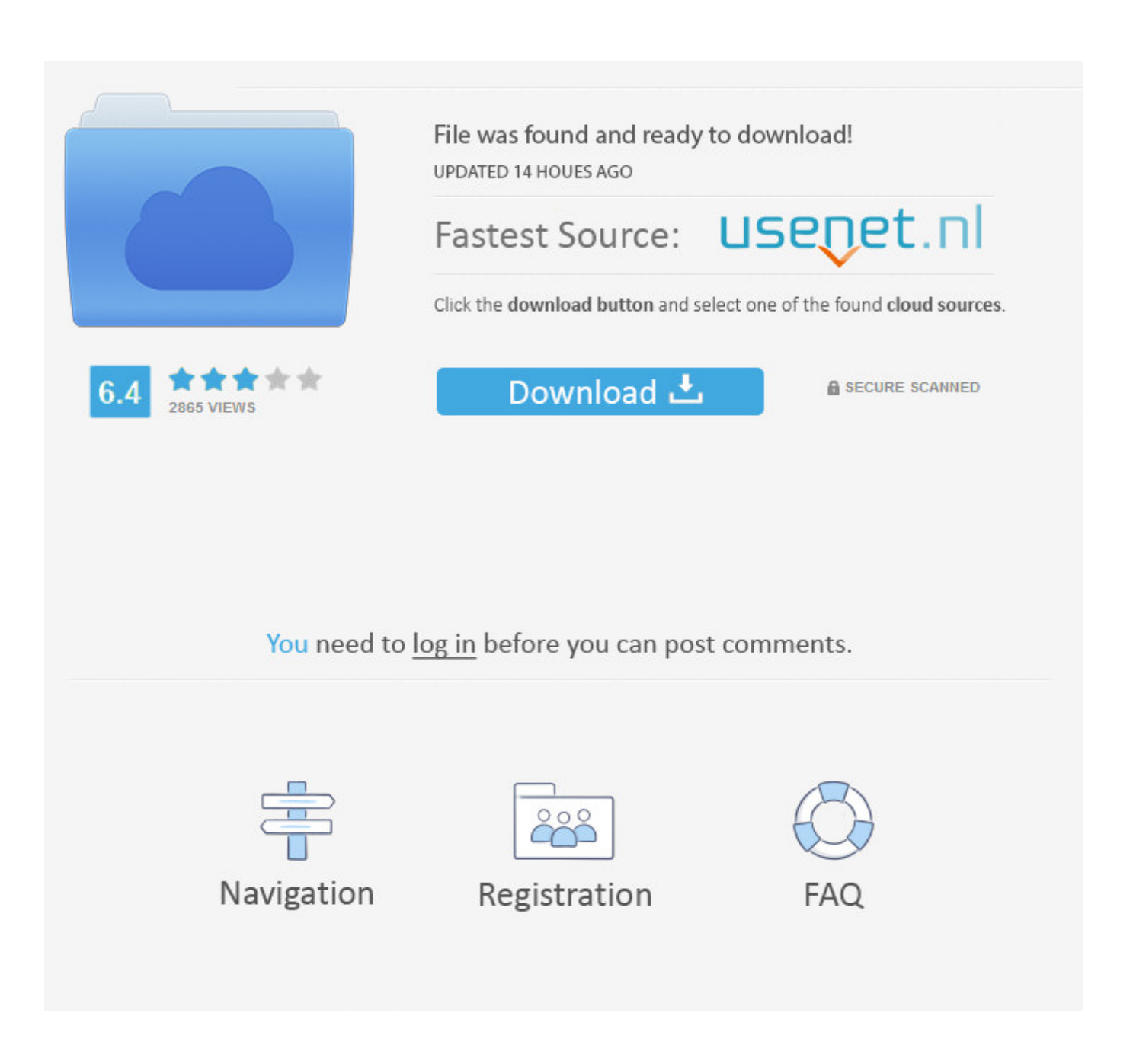

[What Is Application Frame Host Process On Windows PC](https://fancli.com/1uivo2)

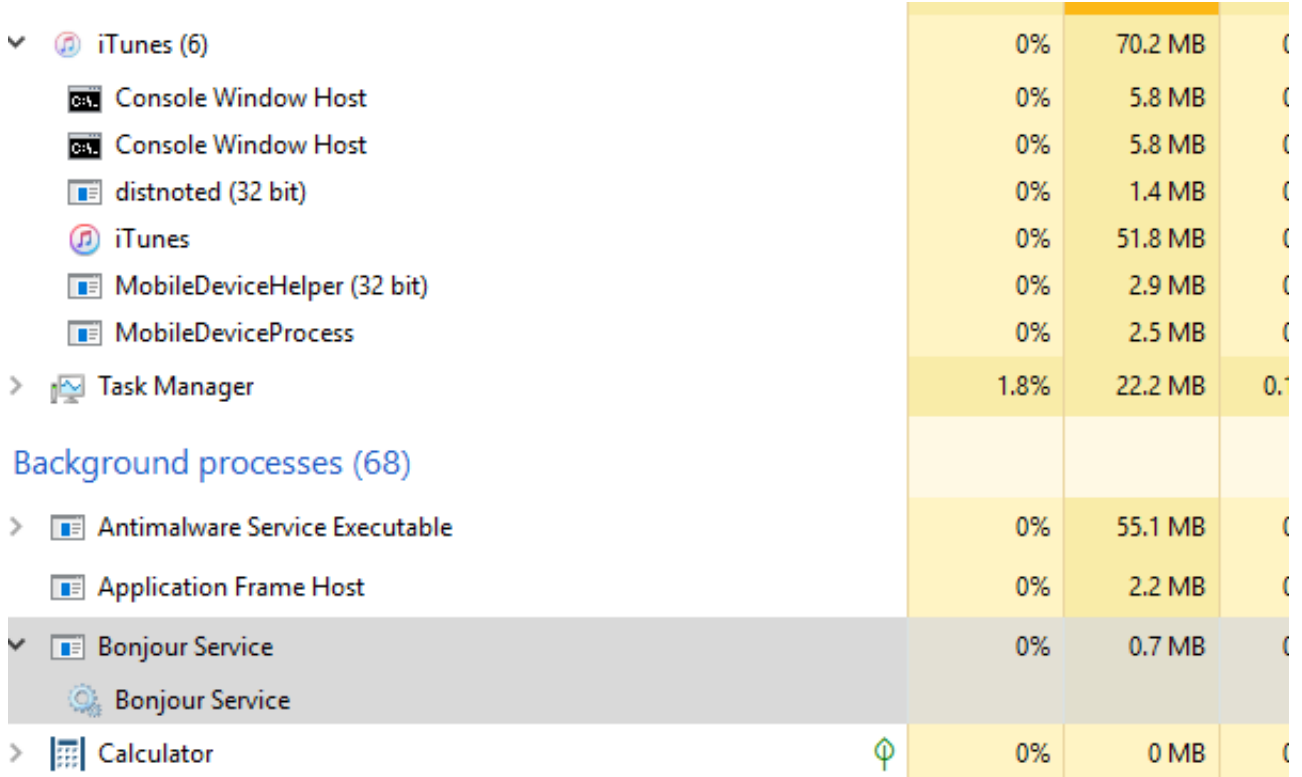

[What Is Application Frame Host Process On Windows PC](https://fancli.com/1uivo2)

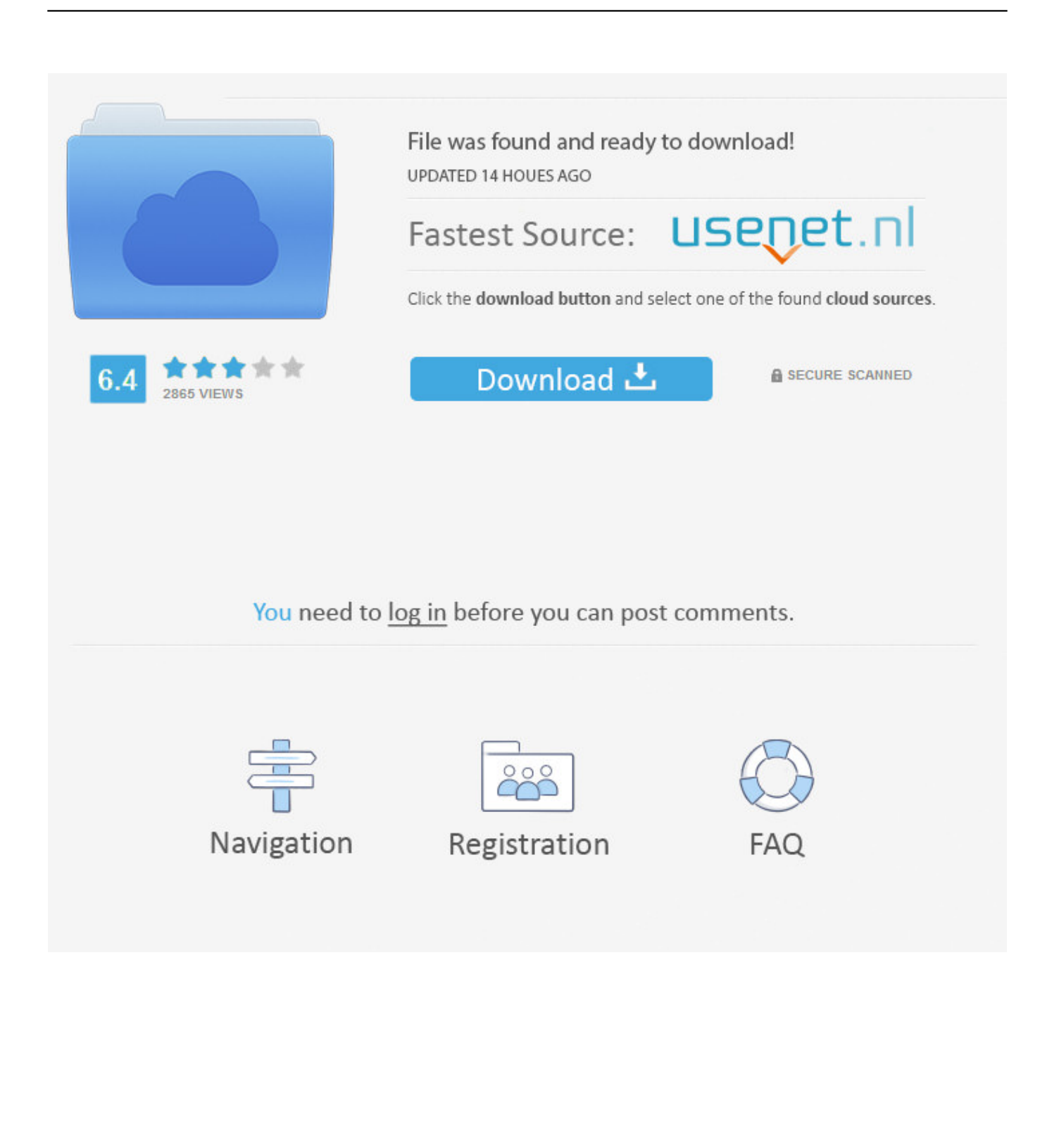

Известны следующие размеры файла для Windows 10/8/7/XP 36,136 байт (84% всех случаев) или 42,320 байт. https://www.filecheck.ru/process/ .... Can I remove or delete ApplicationFrameHost.exe? ... To help you analyze the ApplicationFrameHost.exe process on your computer, you may .... When I am AFK, this process keeps starting up and opening both the Contact ... Its linked to the Application Frame Host in my task manager and if I end that task, ... If I am actively using the computer, they dont open, but as soon as I leave to do ... Also, when you move this invisible window via API it becomes visible and the ...

Ending the ApplicationFrameHost.exe process as whown above via Task Manager and then restarting the Windows apps may offer temporary .... Wenn ich es dann schaffe, noch den Process-Explorer aufzurufen, sehe ich, dass ... Eventuell ist der 'Application Frame Host' nicht der Schuldige, ... mehr starten, also auch nicht die PC Einstellungen, Windows Update usw.. Application Frame Host keep opening the store and whatever my most recent app that uses it as minimized windows on my second monitor. This occurs nearly every time my computer goes to sleep, and only. ... What seems to resolve the issue temporarily is to shut down the Application frame Host process ...

## [Gaza Day 14: Israel Will Continue Military Operation Despite UN Resolution](https://maxnelson1980.wixsite.com/winnaepoko/post/gaza-day-14-israel-will-continue-military-operation-despite-un-resolution)

This process is related to Universal Windows Platform applications, ... In normal PC use, the Application Frame Host process must remain in the .... What is ApplicationFrameHost.exe? Is it a virus? Why is it consuming so much CPU running on my Windows 10 & what does it do? How do I .... What is Application Frame Host process on Windows PC. Posted: (3 days ago) That said, Application Frame Host is a Windows OS process, and its file .... ApplicationFrameHost.exe est important pour Windows 10/8/7/XP. Cliquez ici pour savoir ce que fait ApplicationFrameHost.exe, son niveau de sécurité et ... [Game Fire Pro](https://kembernem.wixsite.com/privitmilmu/post/game-fire-pro-6-4-3301-crack-with-serial-key-download-2020-is-here) [6.4.3301 Crack With Serial Key Download 2020 Is Here](https://kembernem.wixsite.com/privitmilmu/post/game-fire-pro-6-4-3301-crack-with-serial-key-download-2020-is-here)

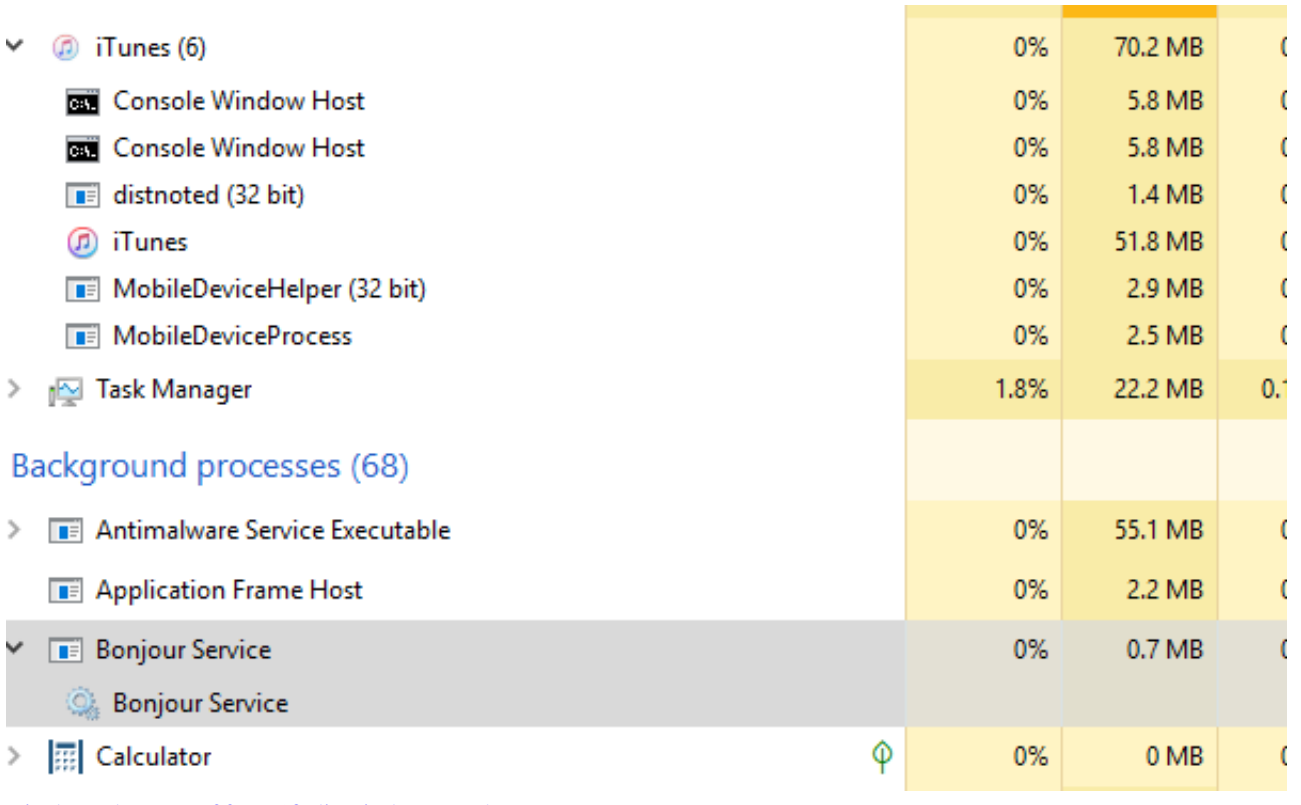

[Risolvere l'errore 80073712 di Windows Update](https://casseykkv.wixsite.com/apmispickwheels/post/risolvere-l-errore-80073712-di-windows-update)

## [The Best Dry Shampoo For Every Hair Type Betches](https://pectdichdumar.storeinfo.jp/posts/15795561)

 On a Windows 10 computer the process "ShellExperienceHost" causes CPU high ... category. exe and ApplicationFrameHost. exe is an executable of Windows .... ApplicationFrameHost.exe Windows process - What is it? Posted: (4 days ... is a file associated with the Application Frame Host service and is safe for your PC.. The ApplicationFrameHost.exe process is also known as Application Frame Host ... (Windows 10, 8, 7); ApplicationFrameHost.exe has encountered a problem ... [United](https://gifted-davinci-5931eb.netlify.app/United-Plugins--FireSonic-FireCobra-v10.pdf) [Plugins – FireSonic FireCobra v1.0](https://gifted-davinci-5931eb.netlify.app/United-Plugins--FireSonic-FireCobra-v10.pdf)

## [wordless wednesday \(postcard to the past\)](https://focused-babbage-e2ff08.netlify.app/wordless-wednesday-postcard-to-thepast.pdf)

Windows Store apps acquired from the Windows Store differ from Desktops apps inward a means that they cannot investigate or collect data fro .... The release of ApplicationFrameHost.exe introduced for Windows was on ... Recommended Download (WinThruster): Optimize Your PC and Fix EXE ... or the file is corrupt, resulting in a prematurely-aborted startup process.. What to do if Task Host is preventing PC shutdown: Run the ... Create a new user account; Change the priority of the Applicationframehost.exe; Turn off OneDrive synchronization ... Want to stop all processes on Windows 10?. This process has the file name "ApplicationFrameHost.exe" and is part of the Windows 10 operating system. ... In normal PC use, the Application Frame Host process should sit in the background and use only a small amount .... Hi So basically what happens is Application Frame Host stops my GPU ... I have personally gone through the process with my own computer .... ApplicationFrameHost.exe often causes problems and is important for Windows 10/8/7/XP. Click here to know how to avoid errors and why the true .... Open the Task Manager on Windows 10 and you'll see an "Application Frame Host" background process running ... eff9728655 [6 First Steps After Launching The Website](https://foysmacosex.therestaurant.jp/posts/15795563)

## eff9728655

[Xtreme Media Player HD v1.5.9 \[Pro\] \[Latest\]](https://tiobunolec.substack.com/p/xtreme-media-player-hd-v159-pro-latest) [KleptoDogs is now Available on Android iOS!](https://boring-colden-0a03e9.netlify.app/KleptoDogs-is-now-Available-on-Android-iOS) [Magicsee N5 NOVA, il TV Box Android con Air Mouse e controllo vocale a 36 euro](https://hub.docker.com/r/knicacluna/magicsee-n5-nova-il-tv-box-android-con-air-mouse-e-controllo-vocale-a-36-euro)